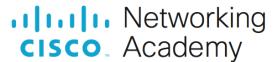

**Answers:** 14.4.1.5 Lab - Remote Technician - Fix an Operating System Problem

## Introduction

In this lab, you will gather data from the customer and then instruct the customer to fix a computer that does not connect to the network. Document the customer's problem in the work order below.

## **Work Order**

**Student Technician Sheet** 

| Company Name:                  | Main Street    | Stoneworks    |                     |          |      |
|--------------------------------|----------------|---------------|---------------------|----------|------|
| Contact:                       | : Karin Jones  |               |                     |          |      |
| Company Address:               | in Street      |               |                     |          |      |
| Company Phone:                 | 1-888-774-4444 |               |                     |          |      |
|                                | -              |               |                     |          |      |
| Generating a New Tick          | ket            |               |                     |          |      |
| Category:                      |                | Closure Code: | N/A                 | Status:  | Open |
| Type:                          | N/A            | Escalated:    | Yes                 | Pending: | N/A  |
| Item:                          | N/A            | •             | Pending Until Date: |          | N/A  |
| Business Impacting? (Yes / No) |                | Yes           |                     | _        |      |
| Summary                        |                |               |                     |          |      |
| Case ID#:                      | 78             |               | Connection Type:    | Ethernet |      |
| Priority:                      | 2              |               | Environment:        | N/A      |      |
| User Platform:                 |                |               |                     |          |      |
|                                |                |               |                     |          |      |

# **Problem Description:**

Type your answers here.

# **Problem Solution:**

Type your answers here.

#### **Student Customer Sheet**

Use the contact information and problem description below to report the following information to a level-two technician:

#### **Contact Information**

Company Name: Main Street Stoneworks

Contact: Karin Jones

Company Address: 4252 W. Main St. Company Phone: 1-888-774-4444

### **Problem Description**

When I came into the office today, I could not get my email. The Internet does not work either. I tried to restart my computer, but that did not help. None of the files that I need are available to me either. It is like someone pulled the plug, but the plug is still there. I need to get some files from my folder that I was working on yesterday. It is very important for me to get my files so that I can send them to my client. I do not know how to get the files or send them because my computer cannot find them. What do I do?

**Note**: After you have given the level-two tech the problem description, use the Additional Information to answer any follow-up questions the technician may ask.

#### **Additional Information**

- Windows 10
- The computer has not had any new hardware installed recently.
- There is no wireless network available at work.
- The computer detected new hardware at boot-up.
- The computer could not install new hardware.